## 다후아 PFM-820

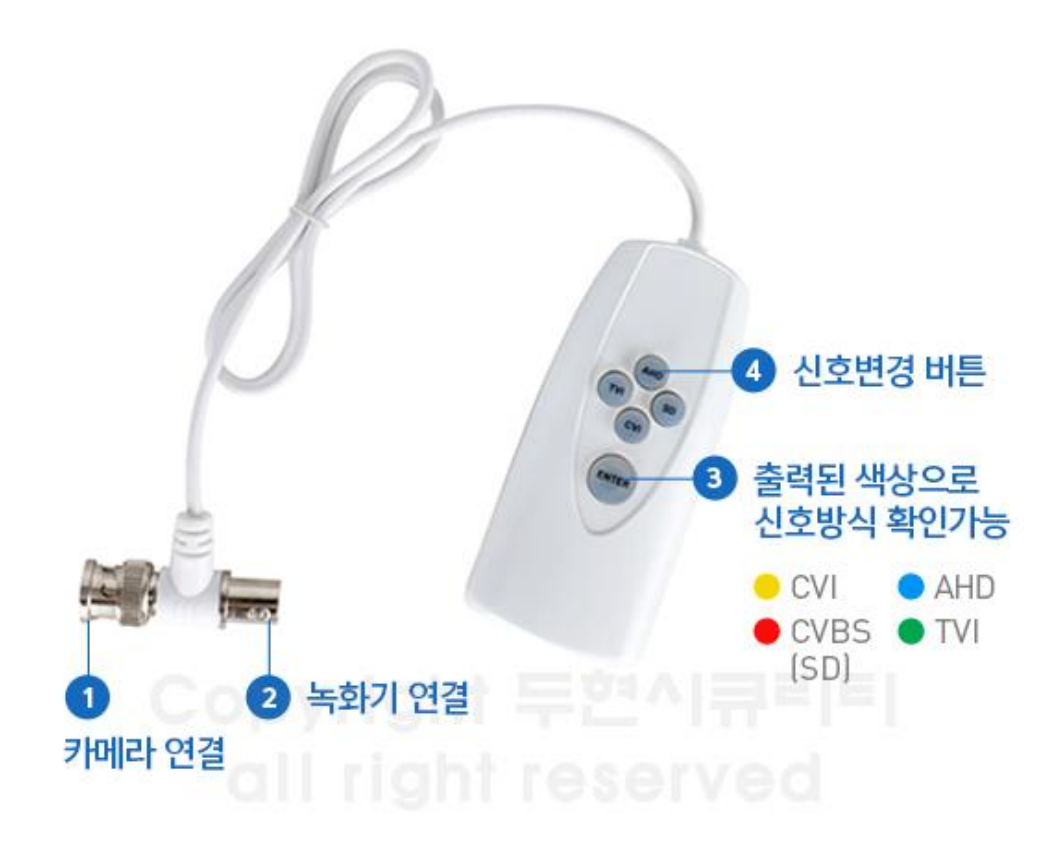

- 1. 처음 연결 시 ENTER를 한번 누른 후 다양한 컬러로 발광되는지 확인
- 2. 발광 확인 후 변경하고 싶은 신호타입 버튼을 길게 5초 이상 누르기
- 3. 신호타입이 정상적으로 변경되면 화면이 출력되면서 ENTER 버튼이 각 신호타입 색깔로 변경되어 발광함
- 4. 3번의 상태에서 또 다른 신호 타입으로 변경 시 ENTER 버튼 누를 필요없이 변경 하고 싶은 타입 버튼만 5초 이상 눌러주시면 됩니다

## 주의사항

사용 후 건전지는 빼시기 바랍니다.

PTZ 제품을 포함한 일부 카메라 출력 신호가 SD로 출력 되고 있는 경우, 신호 변환이 어려울 수 있습니다.

다후아 CVI 1080P 기준 제품으로 더 높은 사양의 다후아 제품 또는 타 제조사 카메라의 경우 지원 되지 않을 수 있습니다.